## **Sample:** C++ - Morse Code Translation

```
#include <cstdlib> 
#include <iostream> 
#include <string>
```
using namespace std;

string translateMorseCode(string sentence);

//Main function

int main(int argc, char \*argv[])

{

}

```
 string sentence;//variable for sentence 
   cout<<"Enter word or sentence: ";//promt user to enter sentence 
   getline(cin,sentence);//read sentence 
   cout<<"Morse Code is:\n";//show Morse Code 
  //convert input message into morse 
   cout<<translateMorseCode(sentence);
   cout<<"\n\n";//new line 
   system("PAUSE");//delay 
   return 0; 
//finction convert input message into morse 
//return Morse Code as String 
string translateMorseCode(string sentence){
```
string MorseCode="";

for(int i=0;i<sentence.length();i++){

// use switch statements for changing the input to Morse code.

```
 switch (sentence[i]){
```
case 'a':

case 'A':

```
 MorseCode.append(".- ");
```
break;

case 'b':

case 'B':

MorseCode.append("-... ");

break;

```
 case 'c': 
 case 'C': 
     MorseCode.append("-.-. "); 
     break; 
 case 'd': 
 case 'D': 
     MorseCode.append("-.. "); 
     break; 
 case 'e': 
 case 'E': 
     MorseCode.append(". "); 
     break; 
 case 'f': 
 case 'F': 
     MorseCode.append("..-. "); 
     break; 
 case 'g': 
 case 'G': 
     MorseCode.append("--. "); 
     break; 
 case 'h': 
 case 'H': 
     MorseCode.append(".... "); 
     break; 
 case 'i': 
 case 'I': 
     MorseCode.append(".. "); 
    break; 
 case 'j': 
 case 'J': 
     MorseCode.append(".--- "); 
     break; 
 case 'k': 
 case 'K':
```
2

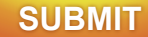

```
 MorseCode.append("-.- "); 
     break; 
 case 'l': 
 case 'L': 
    MorseCode.append(".-.. "); 
    break; 
 case 'm': 
 case 'M': 
    MorseCode.append("-- "); 
    break; 
 case 'n': 
    case 'N': 
     MorseCode.append("-. "); 
     break; 
 case 'o': 
 case 'O': 
    MorseCode.append("--- "); 
    break; 
 case 'p': 
 case 'P': 
    MorseCode.append(".--. "); 
    break; 
 case 'q': 
 case 'Q': 
    MorseCode.append("--.- "); 
    break; 
 case 'r': 
 case 'R': 
    MorseCode.append(".-. "); 
     break; 
 case 's': 
 case 'S': 
     MorseCode.append("... "); 
     break;
```
3

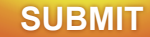

```
 case 't': 
 case 'T': 
    MorseCode.append("- "); 
    break; 
 case 'u': 
 case 'U': 
    MorseCode.append("..- "); 
    break; 
 case 'v': 
 case 'V': 
    MorseCode.append("...- "); 
    break; 
 case 'w': 
 case 'W': 
    MorseCode.append(".-- "); 
    break; 
 case 'x': 
 case 'X': 
    MorseCode.append(".-- "); 
    break; 
 case 'y': 
 case 'Y': 
    MorseCode.append("-.-- "); 
    break; 
 case 'z': 
 case 'Z': 
     MorseCode.append("--.. "); 
    break; 
 case ' ': 
     MorseCode.append(" "); 
    break; 
 case '1': 
     MorseCode.append(".---- "); 
     break;
```
## ASSIGNMENTEXPERT ₹

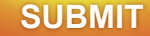

## case '2': MorseCode.append("..--- "); break; case '3': MorseCode.append("...-- "); break; case '4': MorseCode.append("....- "); break; case '5': MorseCode.append("..... "); break; case '6': MorseCode.append("-.... "); break; case '7': MorseCode.append("--... "); break; case '8': MorseCode.append("---.. "); break; case '9': MorseCode.append("----. "); break; case '0': MorseCode.append("----- "); break; } return MorseCode;// return Morse Code

}

}

5